## Introducción a elementos finitos **Segundo Parcial I-2017**

1. Obtener la matriz de rigidez mediante el método de balance de energía con *EI<sup>y</sup>* constante

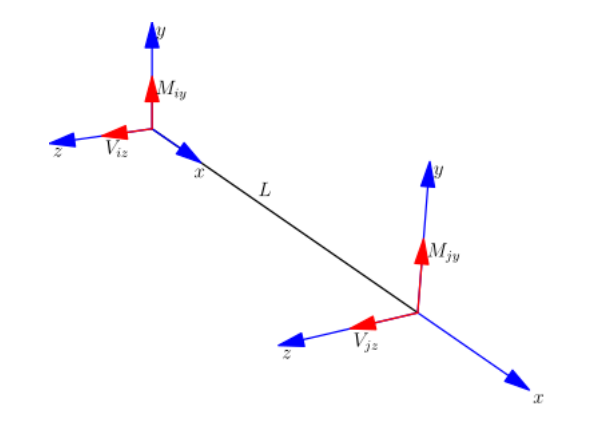

## **Solución**

Principio de los trabajos virtuales

$$
\iiint\limits_V \varepsilon^{\mathrm{T}} \sigma \, dV - \iiint\limits_V w^{\mathrm{T}} f_V \, dV - \iint\limits_\Omega w^{\mathrm{T}} f_\Omega \, d\Omega - \sum_{i=1}^n w_i P_i = 0
$$

Simplificando

$$
\iiint\limits_V \varepsilon^{\mathrm{T}} \,\sigma \,dV - \sum_{i=1}^n w_i P_i = 0
$$

Usando un elemento de dos nodos

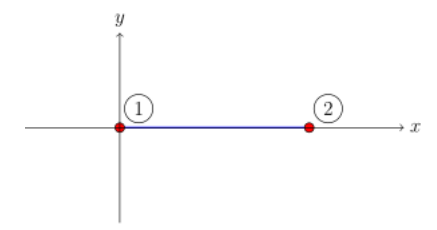

Aproximación del campo de desplazamientos

$$
w = \alpha_0 + \alpha_1 x + \alpha_2 x^2 + \alpha_3 x^3
$$

en forma matricial

$$
w = \begin{bmatrix} 1 & x & x^2 & x^3 \end{bmatrix} \begin{bmatrix} \alpha_0 \\ \alpha_1 \\ \alpha_2 \\ \alpha_3 \end{bmatrix}
$$

Aproximación de desplazamientos angulares

$$
w' = \alpha_1 + 2\alpha_2 x + 3\alpha_3 x^2
$$

Reemplazando valores

$$
w_1(0) = \alpha_0
$$
  
\n
$$
w'_1(0) = \alpha_1
$$
  
\n
$$
w_2(L) = \alpha_0 + \alpha_1 L + \alpha_2 L^2 + \alpha_3 L^3
$$
  
\n
$$
w'_2(L) = \alpha_1 + 2\alpha_2 L + 3\alpha_3 L^2
$$

en forma matricial

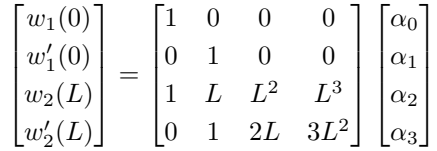

Multiplicando por la inversa

$$
\begin{bmatrix} \alpha_0 \\ \alpha_1 \\ \alpha_2 \\ \alpha_3 \end{bmatrix} = \begin{bmatrix} 1 & 0 & 0 & 0 \\ 0 & 1 & 0 & 0 \\ -\frac{3}{L^2} & -\frac{2}{L} & \frac{3}{L^2} & -\frac{1}{L} \\ \frac{2}{L^3} & \frac{1}{L^2} & -\frac{2}{L^3} & \frac{1}{L^2} \end{bmatrix} \begin{bmatrix} w_1(0) \\ w_1'(0) \\ w_2(L) \\ w_2'(L) \end{bmatrix}
$$

Reemplazando en el campo de desplazamientos

$$
w = \begin{bmatrix} 1 & x & x^2 & x^3 \end{bmatrix} \begin{bmatrix} 1 & 0 & 0 & 0 \\ 0 & 1 & 0 & 0 \\ -\frac{3}{L^2} & -\frac{2}{L} & \frac{3}{L^2} & -\frac{1}{L} \\ \frac{2}{L^3} & \frac{1}{L^2} & -\frac{2}{L^3} & \frac{1}{L^2} \end{bmatrix} \begin{bmatrix} w_1(0) \\ w_1'(0) \\ w_2(L) \\ w_2'(L) \end{bmatrix}
$$

Multiplicando

$$
w = N \begin{bmatrix} w_1(0) \\ w'_1(0) \\ w_2(L) \\ w'_2(L) \end{bmatrix}
$$

 $N$ es la matriz de funciones de interpolación

$$
N = \left[1 - \frac{3}{L^2}x^2 + \frac{2}{L^3}x^3 \quad x - \frac{2}{L}x^2 + \frac{1}{L^2}x^3 \quad \frac{3}{L^2}x^2 - \frac{2}{L^3}x^3 \quad -\frac{1}{L}x^2 + \frac{1}{L^2}x^3\right]
$$

Deformación

$$
\varepsilon_x = -\frac{d^2 N}{dx^2} w_i z = -B w_i z
$$

 $B$ es la matriz de deformaciones desplazamientos

$$
B = \left[ -\frac{6}{L^2} + \frac{12}{L^3}x \quad -\frac{4}{L} + \frac{6}{L^2}x \quad \frac{6}{L^2} - \frac{12}{L^3}x \quad -\frac{2}{L} + \frac{6}{L^2}x \right]
$$

Reemplazando en la fórmula de trabajo virtual

$$
\int_{V} (-B w_i z)^{\mathrm{T}} E (-B w_i z) dV - \sum_{i=1}^{n} w_i P_i = 0
$$

Simplificando

$$
\int_0^L B^{\mathrm{T}} E I B dx w_i - \sum_{i=1}^n P_i = 0
$$

La matriz de rigidez de un elemento es

$$
K = \int_0^L B^\mathrm{T} \, E I \, B \, dx
$$

Reemplazando *B*, multiplicando, integrando y factorizando

$$
K = \frac{EI}{L^3} \begin{bmatrix} 12 & 6L & -12 & 6L \\ 6L & 4L^2 & -6L & 2L^2 \\ -12 & -6L & 12 & -6L \\ 6L & 2L^2 & -6L & 4L^2 \end{bmatrix}
$$

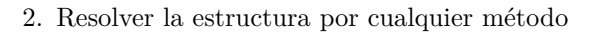

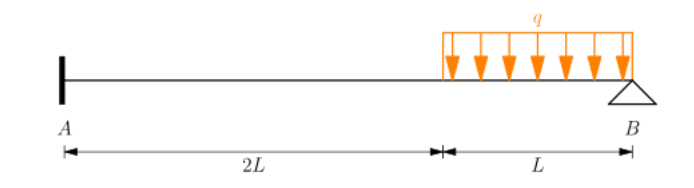

## **Solución**

Estructura equivalente

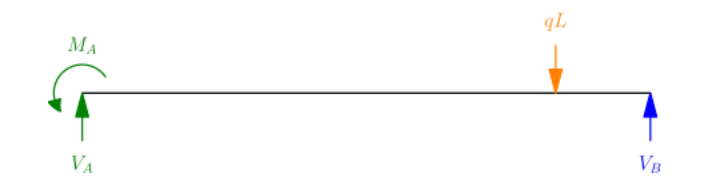

Suma de fuerzas y momentos

$$
V_A - qL + V_B = 0
$$

$$
M_A - qL\left(\frac{5L}{2}\right) + V_B(3L) = 0
$$

Despejando *V<sup>A</sup>* y *M<sup>A</sup>*

$$
V_A = qL - V_B
$$

$$
M_A = \frac{5qL^2}{2} - 3LV_B
$$

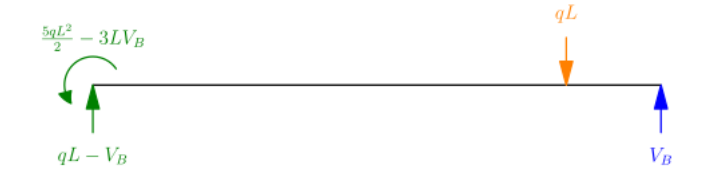

Momento de  $0\leqslant x\leqslant 2L$ 

$$
M = -M_A + V_A x = -\frac{5qL^2}{2} + 3LV_B + (qL - V_B)x
$$

Momento de  $2L \leqslant x \leqslant 3L$ 

$$
M = -M_A + V_A x - \frac{q}{2} (x - 2L)^2 = -\frac{9qL^2}{2} + 3LV_B + 3qLx - V_B x - \frac{q}{2}x^2
$$

Energía de deformación por flexión

$$
U_i = \int_0^{2L} \frac{M^2}{2EI} dx + \int_{2L}^{3L} \frac{M^2}{2EI} dx
$$

Reemplazando

$$
U_i = \frac{1}{2EI} \int_0^L \left[ -\frac{5qL^2}{2} + 3LV_B + (qL - V_B)x \right]^2 dx
$$
  
+ 
$$
\frac{1}{2EI} \int_L^{2L} \left( -\frac{9qL^2}{2} + 3LV_B + 3qLx - V_Bx - \frac{q}{2}x^2 \right)^2 dx
$$

Integrando

$$
U_i = \frac{L^3}{120EI} \left( 313q^2L^2 - 815qLV_B + 540V_B^2 \right)
$$

Minimizando

$$
\frac{dU_i}{dV_B} = -\frac{L^3}{24EI} \Big( 163qL - 216V_B \Big) = 0
$$

Despejando *V<sup>B</sup>*

$$
V_B = \frac{163qL}{216}
$$

Reemplazando en las demás reacciones

$$
V_A = qL - V_B = qL - \frac{163qL}{216} = \frac{53qL}{216}
$$

$$
M_A = \frac{5qL^2}{2} - 3LV_B = \frac{5qL^2}{2} - 3L(\frac{163qL}{216}) = \frac{17qL^2}{72}
$$

3. Obtener la matriz de rigidez mediante el método de balance de energía con *EA* constante

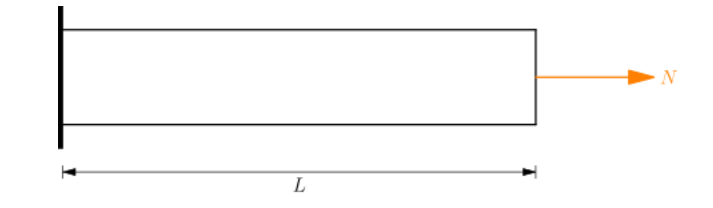

## **Solución**

Principio de los trabajos virtuales

$$
\iiint\limits_V \varepsilon^{\mathrm{T}} \, \sigma \, dV - \iiint\limits_V u^{\mathrm{T}} f_V \, dV - \iint\limits_\Omega u^{\mathrm{T}} f_\Omega \, d\Omega - \sum_{i=1}^n u_i P_i = 0
$$

Simplificando

$$
\iiint\limits_V \varepsilon^{\mathrm{T}} \sigma \, dV - \sum_{i=1}^n u_i P_i = 0
$$

Usando un elemento de dos nodos

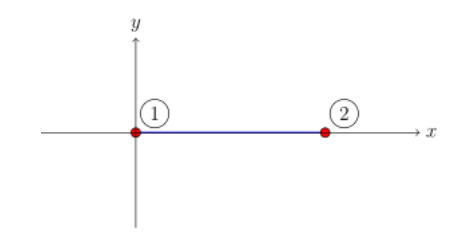

Aproximación del campo de desplazamientos

$$
u = \alpha_0 + \alpha_1 x
$$

en forma matricial

$$
u = \begin{bmatrix} 1 & x \end{bmatrix} \begin{bmatrix} \alpha_0 \\ \alpha_1 \end{bmatrix}
$$

Reemplazando valores

$$
u_1(0) = \alpha_0
$$
  

$$
u_2(L) = \alpha_0 + \alpha_1 L
$$

en forma matricial

$$
\begin{bmatrix} u_1(0) \\ u_2(L) \end{bmatrix} = \begin{bmatrix} 1 & 0 \\ 1 & L \end{bmatrix} \begin{bmatrix} \alpha_0 \\ \alpha_1 \end{bmatrix}
$$

Multiplicando por la inversa

$$
\begin{bmatrix} \alpha_0 \\ \alpha_1 \end{bmatrix} = \begin{bmatrix} 1 & 0 \\ -\frac{1}{L} & \frac{1}{L} \end{bmatrix} \begin{bmatrix} u_1(0) \\ u_2(L) \end{bmatrix}
$$

Reemplazando en el campo de desplazamientos

$$
u = \begin{bmatrix} 1 & x \end{bmatrix} \begin{bmatrix} 1 & 0 \\ -\frac{1}{L} & \frac{1}{L} \end{bmatrix} \begin{bmatrix} u_1(0) \\ u_2(L) \end{bmatrix}
$$

Multiplicando

$$
u = \left[1 - \frac{1}{L}x \quad \frac{1}{L}x\right] \begin{bmatrix} u_1(0) \\ u_2(L) \end{bmatrix}
$$

 $N$  es la matriz de funciones de interpolación

$$
N = \left[1 - \frac{1}{L}x \quad \frac{1}{L}x\right]
$$

Deformación

$$
\varepsilon_x = \frac{dN}{dx} u_i = B u_i
$$

 $B$  es la matriz de deformación desplazamiento

$$
B = \begin{bmatrix} -\frac{1}{L} & \frac{1}{L} \end{bmatrix}
$$

 $\mbox{Reemplazando}$ en la fórmula de trabajo virtual

$$
\int_0^L (B u_i)^{\mathrm{T}} E (B u_i) dV - \sum_{i=1}^n u_i P_i = 0
$$

Simplificando

$$
\int_0^L B^{\mathrm{T}} E A B dx u_i - \sum_{i=1}^n P_i = 0
$$

La matriz de rigidez de un elemento es

$$
K = \int_0^L B^\mathrm{T} \, E A \, B \, dx
$$

Reemplazando *B*

$$
K = \int_0^L \begin{bmatrix} -\frac{1}{L} \\ \frac{1}{L} \end{bmatrix} E A \begin{bmatrix} -\frac{1}{L} & \frac{1}{L} \end{bmatrix} dx
$$

Multiplicando, integrando y factorizando

$$
K = \frac{EA}{L} \begin{bmatrix} 1 & -1 \\ -1 & 1 \end{bmatrix}
$$

4. Calcular las funciones de forma

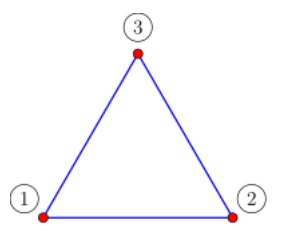

**Solución** 

Numeración de nodos

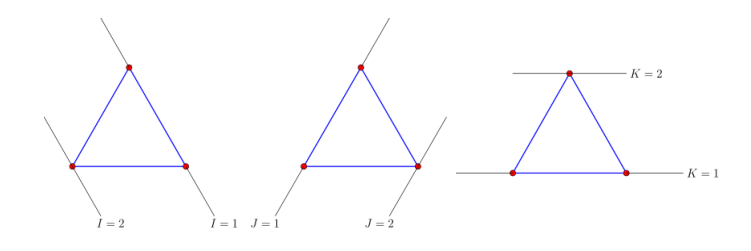

$$
\begin{aligned} \n\textcircled{1} &= [I_1, J_1, K_1] = [2, 1, 1] \quad \textcircled{3} = [I_3, J_3, K_3] = [1, 1, 2] \\ \n\textcircled{2} &= [I_2, J_2, K_2] = [1, 2, 1] \n\end{aligned}
$$

Coordenadas de nodos

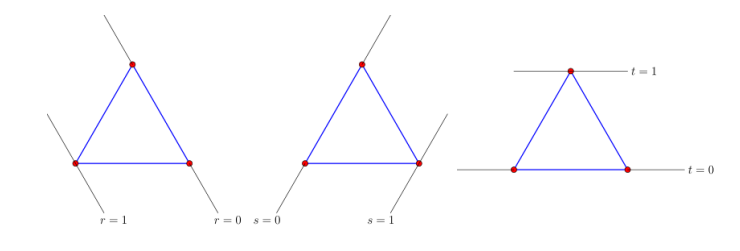

$$
\begin{aligned} \textcircled{1} &= [r_2, s_1, t_1] = [1, 0, 0] \quad \textcircled{3} = [r_1, s_1, s_2] = [0, 0, 1] \\ \textcircled{2} &= [r_1, s_2, t_1] = [0, 1, 0] \end{aligned}
$$

Nodo  $(1)$ ,  $I = 2$ ,  $J = 1$ ,  $K = 1$ 

$$
N_1(r, s, t) = T_2(r)T_1(s)T_1(t)
$$

Reemplazando coordenadas

$$
T_2(r) = \frac{r - r_1}{r_2 - r_1} = \frac{r - 0}{1 - 0} = r
$$
  

$$
T_1(s) = 1
$$
  

$$
T_1(t) = 1
$$

Reemplazando polinomios

$$
N_1 = r \cdot 1 \cdot 1 = r
$$

Nodo  $\textcircled{2},\, I=1,\, J=2,\, K=1$ 

$$
N_2(r, s, t) = T_1(r)T_2(s)T_1(t)
$$

Reemplazando coordenadas

$$
T_1(r) = 1
$$
  
\n
$$
T_2(s) = \frac{s - s_1}{s_2 - s_1} = \frac{s - 0}{1 - 0} = s
$$
  
\n
$$
T_1(t) = 1
$$

Reemplazando polinomios

$$
N_2 = 1 \cdot s \cdot 1 = s
$$

Nodo  $\left(3\right)$ ,  $I = 1$ ,  $J = 1$ ,  $K = 2$ 

$$
N_3(r, s, t) = T_1(r)T_1(s)T_2(t)
$$

Reemplazando coordenadas

$$
T_1(r) = 1
$$
  
\n
$$
T_1(s) = 1
$$
  
\n
$$
T_2(t) = \frac{t - t_1}{t_2 - t_1} = \frac{t - 0}{1 - 0} = t
$$

Reemplazando polinomios

$$
N_3 = 1 \cdot 1 \cdot t = t
$$